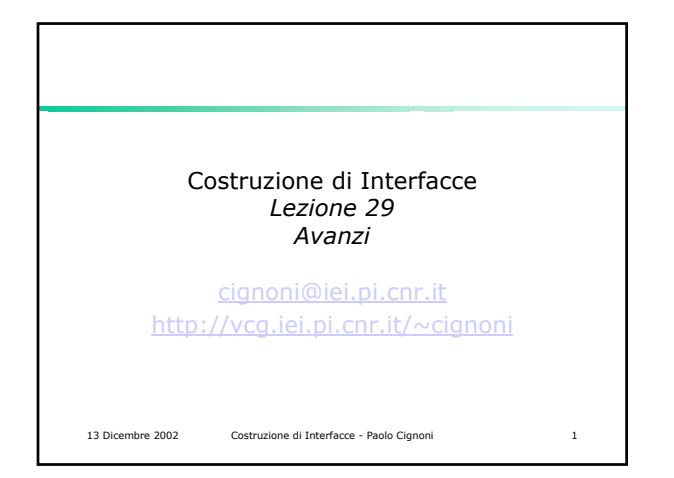

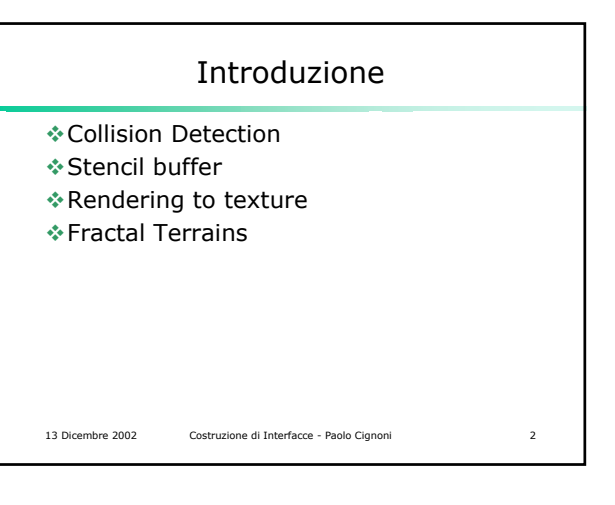

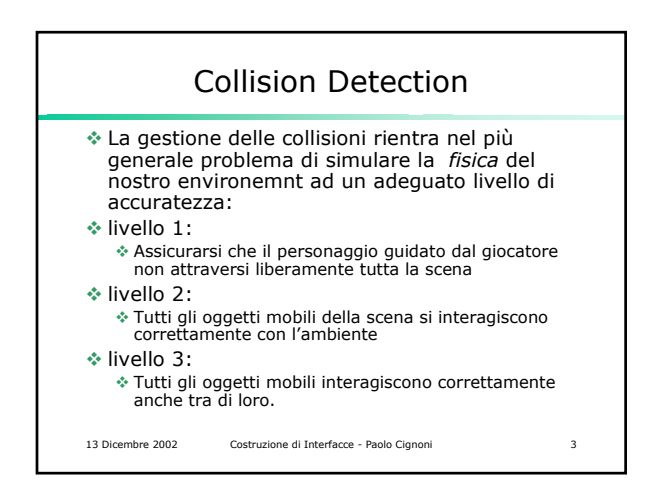

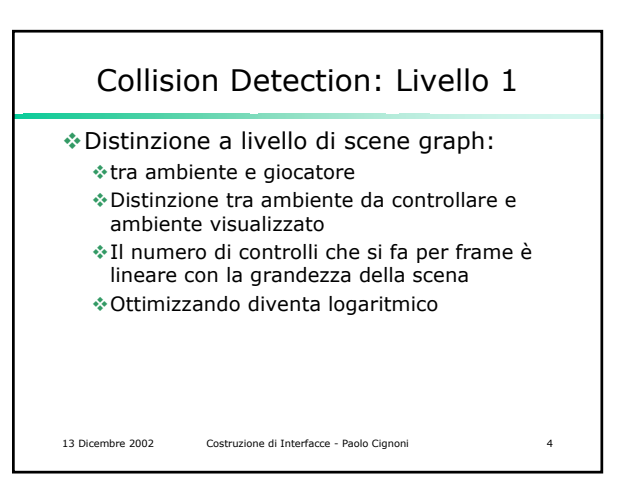

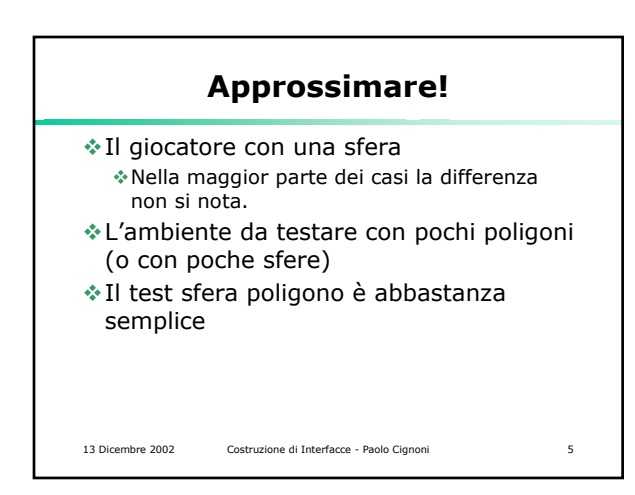

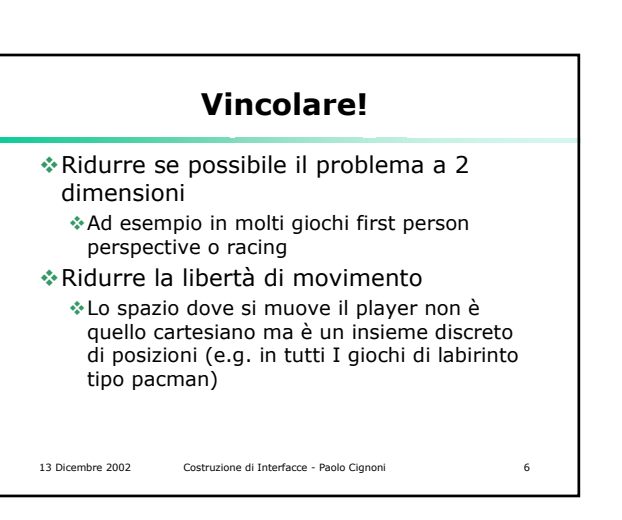

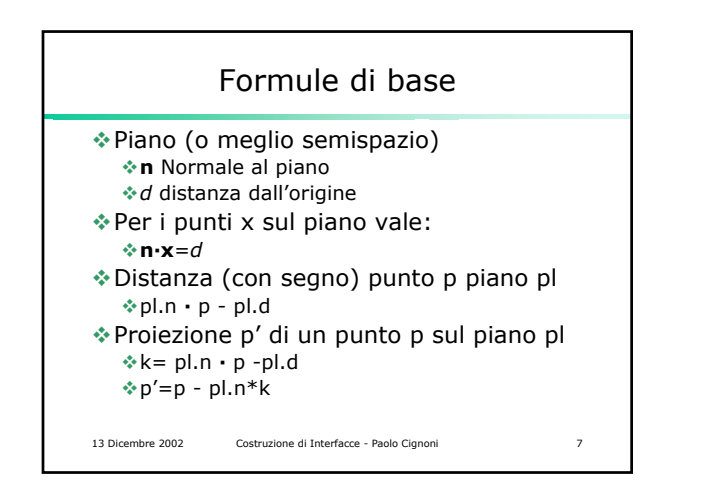

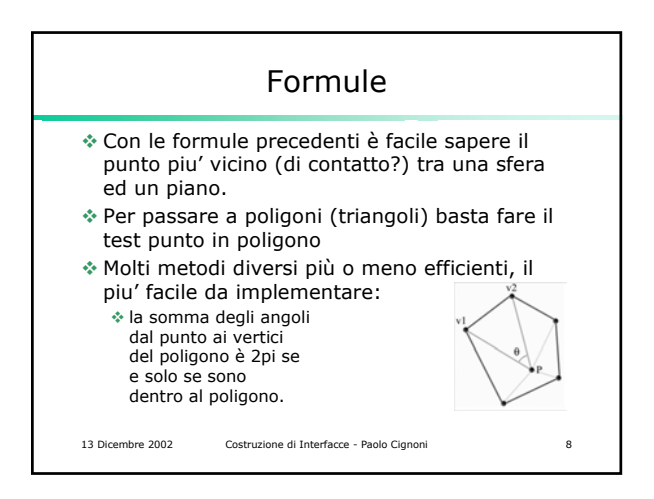

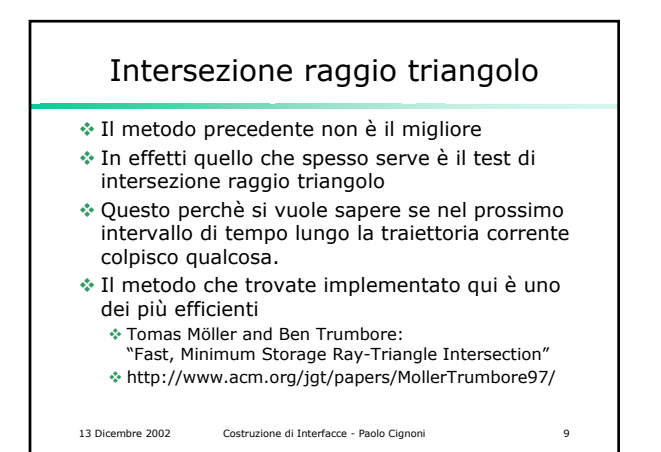

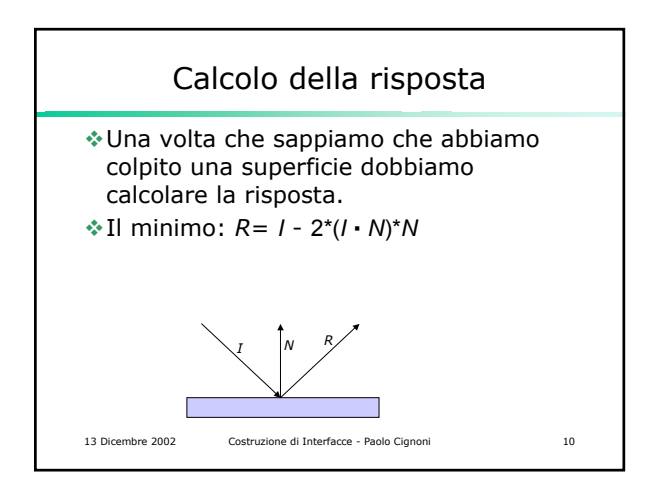

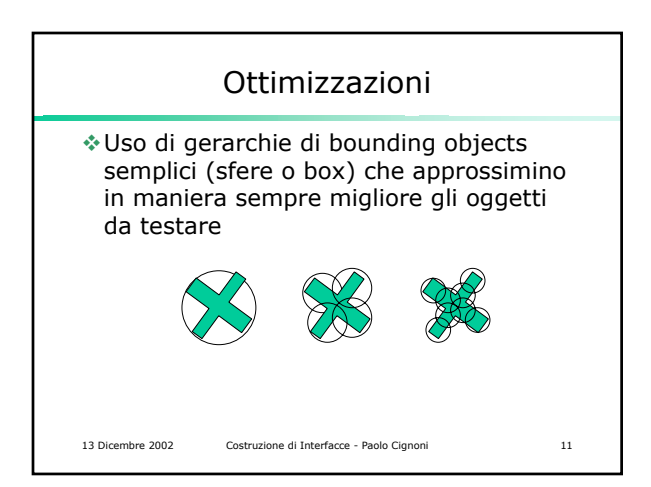

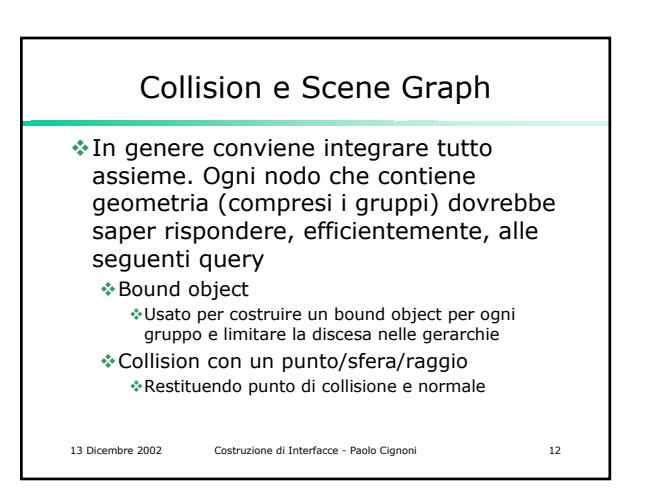

## 13 Dicembre 2002 Costruzione di Interfacce - Paolo Cignoni 13 Collision e Scene Graph In questo modo si sfrutta la gerarchia dello scene graph e si permette ai singoli nodi di sfruttare la propria conoscenza interna per rispondere efficientemente. E.g. il nodo "anello di moebius" potrebbe calcolare la risposta alle varie query in maniera analitica esatta…

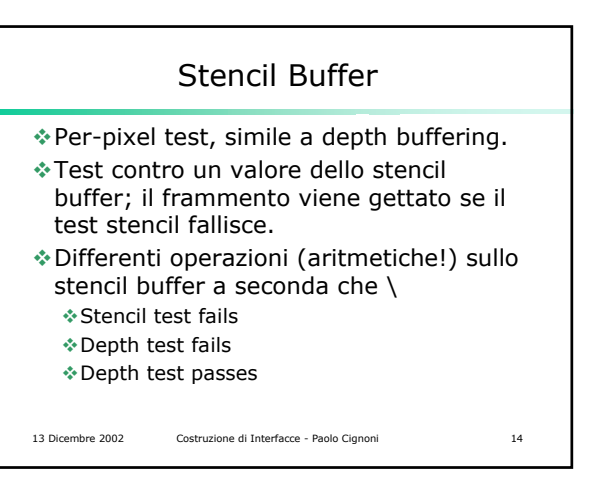

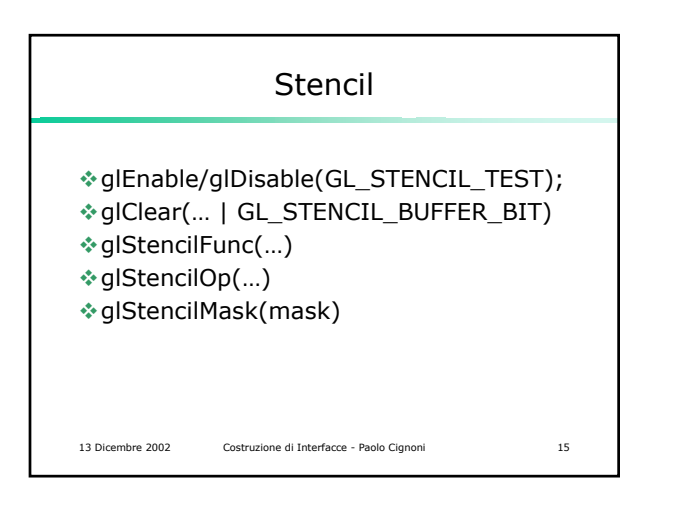

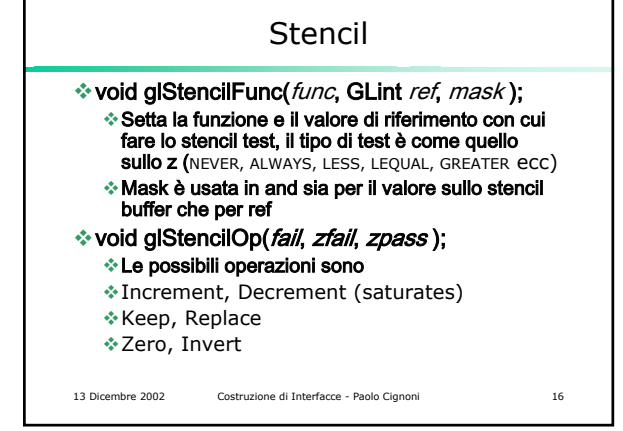

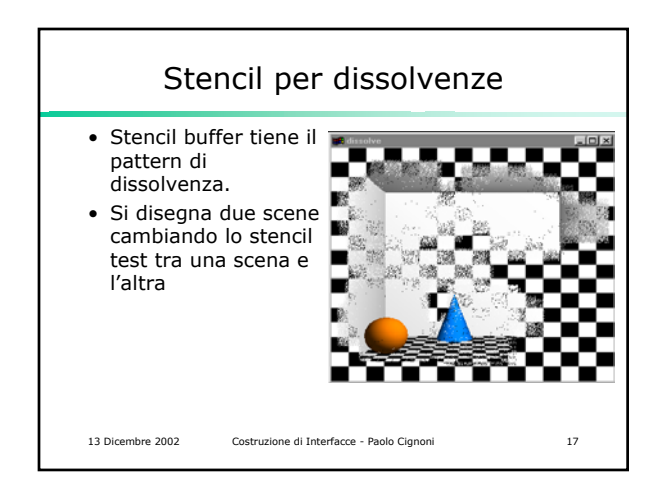

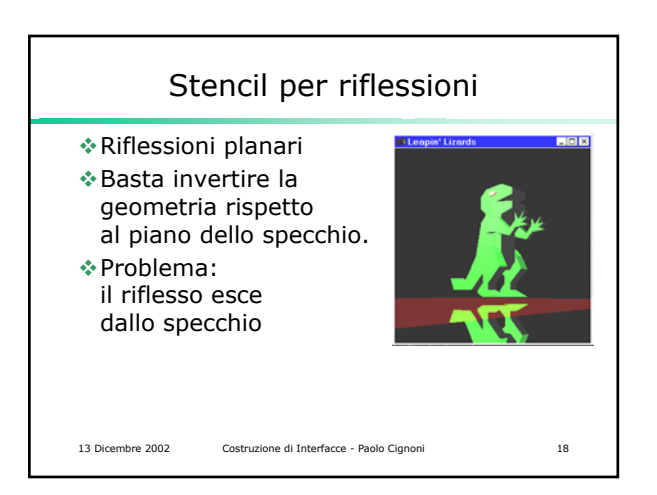

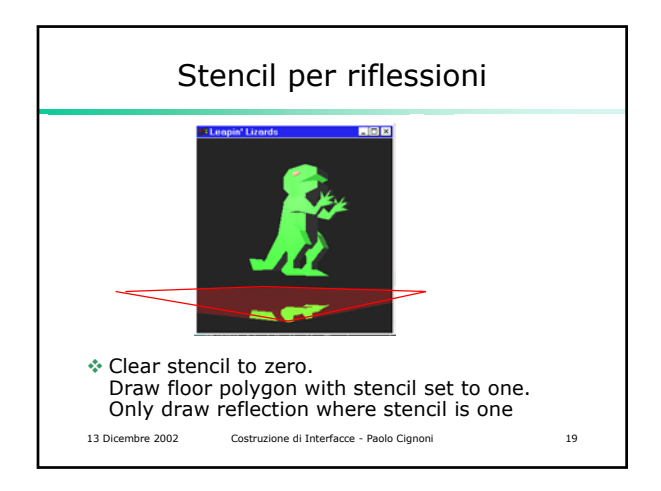

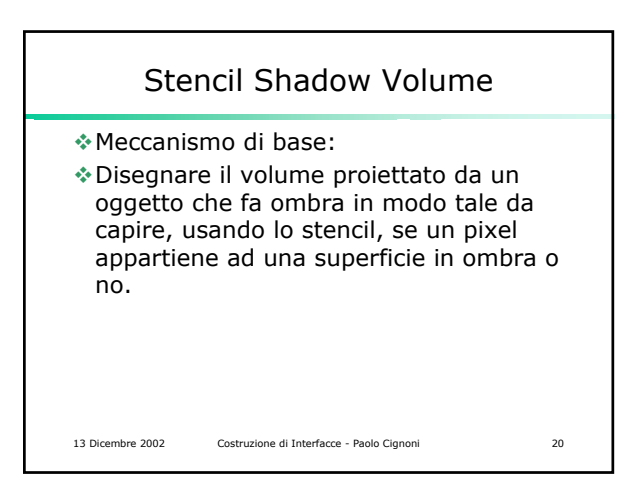

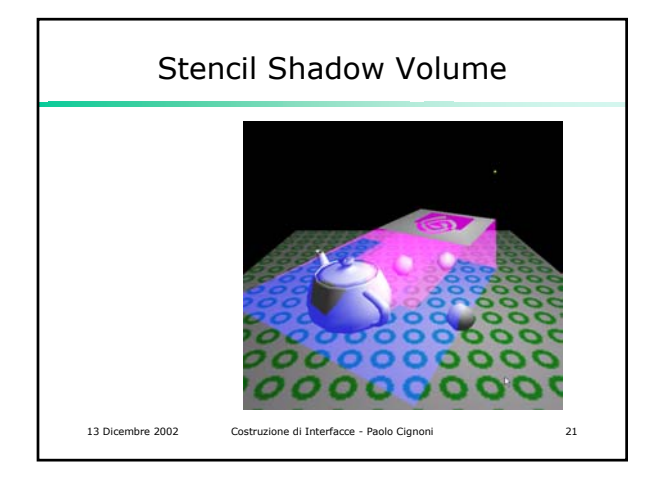

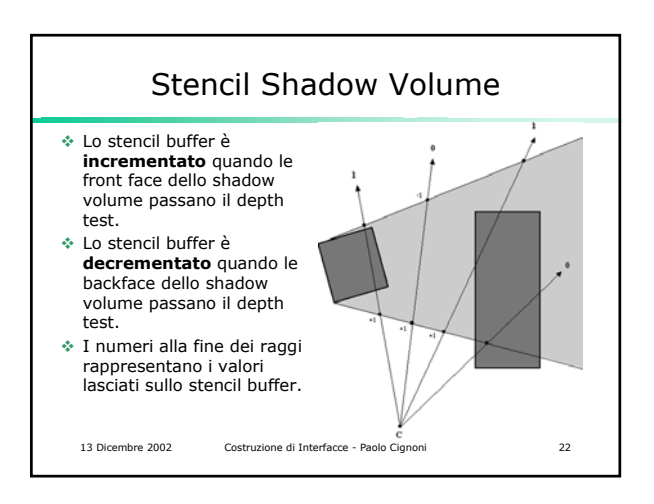

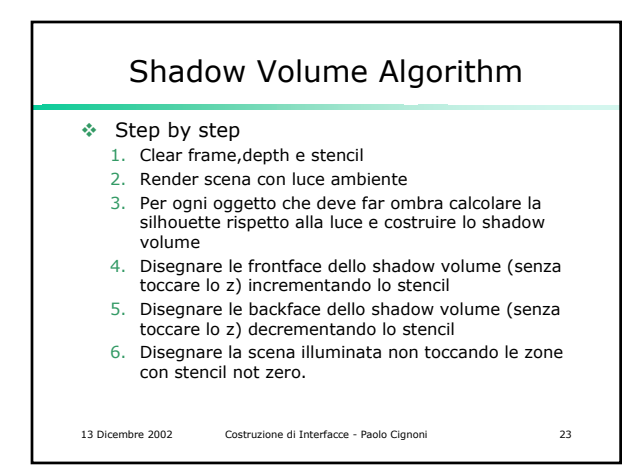

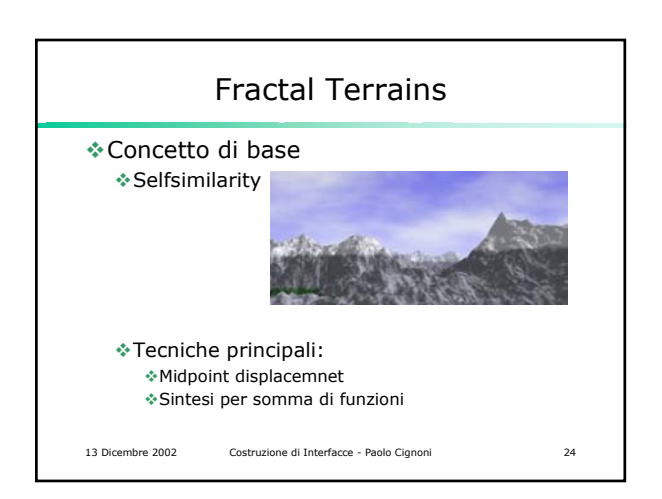

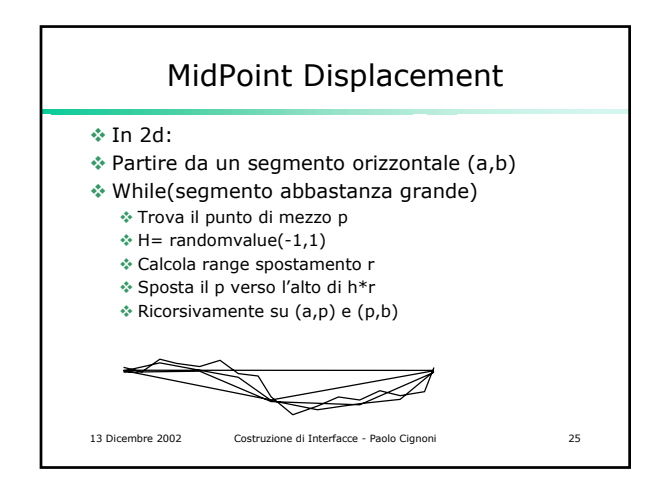

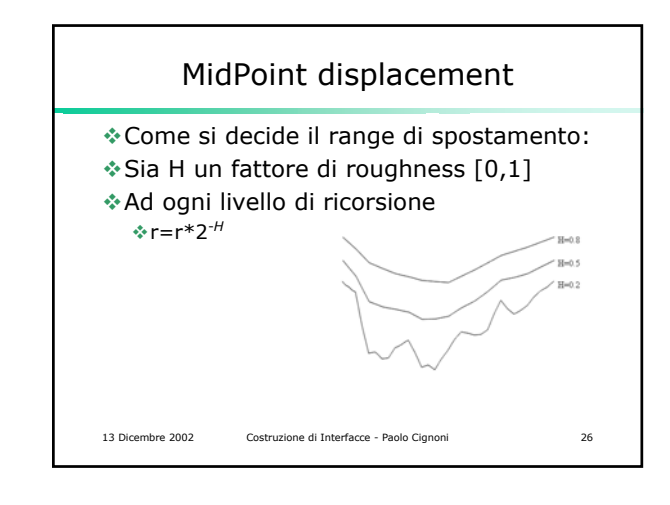

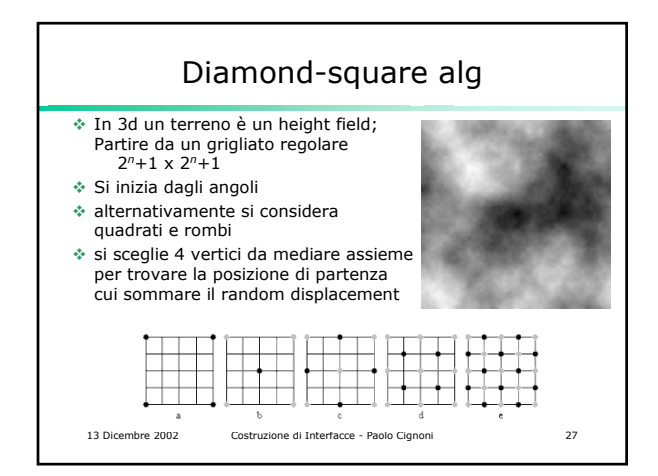

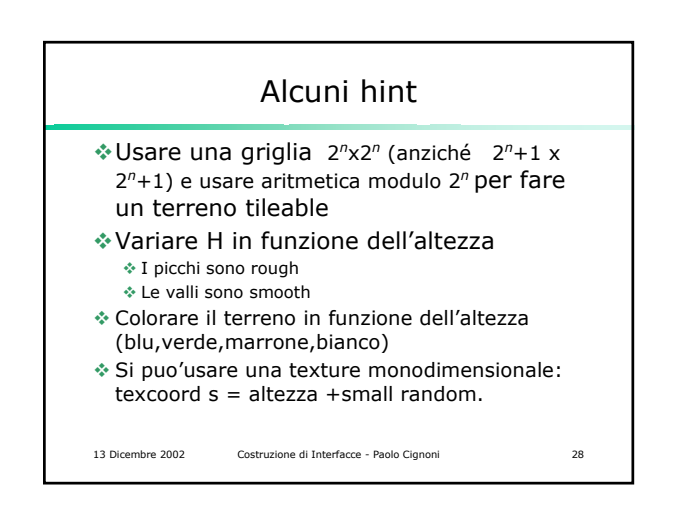

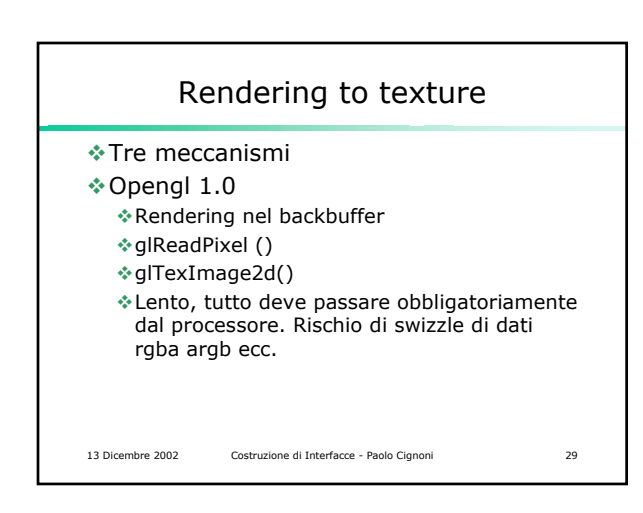

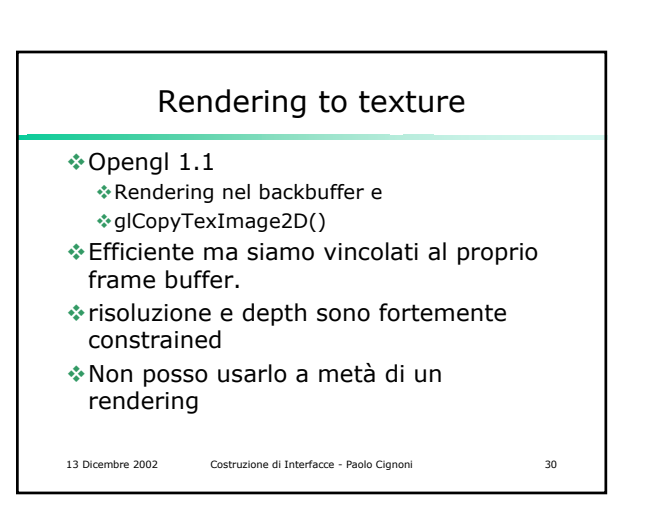

## Rendering to texture

Opengl arb extension

- Pbuffers e render to texture
- Estensione wgl che permette di creare contesti non legati a finestre da usare appositamente per off-screen rendering
- Indipendenti dalla risoluzione e profondità correnti dello schermo
- Path ottimizzati.

13 Dicembre 2002 Costruzione di Interfacce - Paolo Cignoni 31

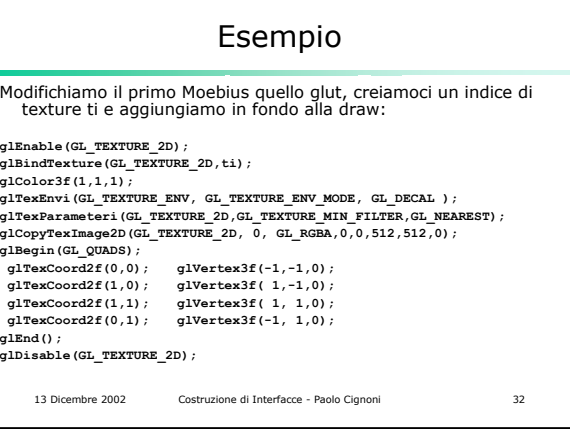